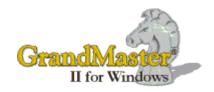

## **GrandMaster II Release Notes**

The release notes included in this document are cumulative and include changes beginning from our January 2020.

June 15, 2025 (v20.03)

#### **Summary of Changes**

- Update to July 1 tax changes
- Adjusted background ROE
- Corrected year on XML files

Feb 14, 2025 (v20.02)

#### **Summary of Changes**

- Corrected error when printing pay stubs to a background
- Correct Added Dental to XML fileforT4a's
- Adjusted some print lines on T4's

Feb 04, 2025 (v20.01)

#### **Summary of Changes**

- Printing of T4's with background and new XML form for CRA.
- Printing of T4A's with background and new XML format for CRA.

Dec 27, 2024 (v20.00)

#### **Summary of Changes**

- Tax, CPP and El changes for year 2025.
- Update to 2024 Tax formals

## Aug 27, 2024 (v19.06)

#### **Summary of Changes**

- Maximum QPP2 Maximum was corrected.
- Update Year with new CPP and QPP requirements
- Import Hours was change to read extended amounts

## Apr 1, 2024 (v19.05)

#### **Summary of Changes**

• Maximum CPP was corrected.

#### Jan 25, 2024 (v19.04)

## **Summary of Changes**

• Dental Code on Upload to mail box was wrong.

#### Jan 08, 2024 (v19.03)

#### **Summary of Changes**

- Dental on XML file in wrong place.
- Additional boxes on "Edit T4" and "T4 Summary Report" not appearing

## Jan 02, 2024 (v19.02)

#### **Summary of Changes**

• Exempt CPP and Exempt El not saving on employee screen.

#### Dec 27, 2023 (v19.01)

#### **Summary of Changes**

• Roll-over of PD1's in error

## Dec 15, 2023 (v19.00)

#### **Summary of Changes**

- New tax, CPP and El formulas for 2024
- Add Dental box 45to T4's.

## September 5, 2023 (v18.04)

#### **Summary of Changes**

• Altered the program to import T4 informartion.

#### June 15, 2023 (v18.03)

#### **Summary of Changes**

 July tax update - only minor change for the province of Manitoba - PD1 increased to \$15,000.

#### Jan 17, 2023 (v18.02)

#### **Summary of Changes**

- Quebec's Certification Number was updated for Releve 1 XML upload file.
- "The Non-Resident (NR4's) forms were miss aligned for some of the columns.

#### Jan 2, 2023 (v18.01)

#### **Summary of Changes**

• Tax, CPP and El changes for 2023

#### Jun 27th, 2022 (v17.02)

#### **Summary of Changes**

- Tax table updates for July 1 minimum changes mainly New Brunswick's TD1
- Prepare for 2022 T4's

#### Dec 17th, 2021 (v17.01)

#### **Summary of Changes**

• Jan/2022 tax table updates

#### June 14th, 2021 (v16.05)

#### **Summary of Changes**

- July 1/21 tax update. Only a minor CRA change this July the provincial tax in New Brunswick was reduced slightly. Everything else remained he same.
- Added Company Global message to the upload pay stubs

#### Feb 18th, 2021 (v16.04)

#### **Summary of Changes**

- Fixed a problem with the UploadeNetEmployer when an overflowed to a second T4
  was not creating another form number hence it over laid the original form.
- Corrected a problem with some of the optional boxes not appearing on the upload or XML file.

#### Feb 3rd, 2021 (v16.03)

#### **Summary of Changes**

- Fixed a problem with the Other boxes at the bottom of the T4, when you exceed 6, the system will overflow and create a new T4 to continue with the Other boxes. The problem was if there was not a 7th Other, you ended up with a not required T4.
- Corrected a problem with XML file as above the Overflow was not right when you exceed 6 Other boxes.
- Fixed the Totaling of COVID boxes on T4 Summary.

#### Jan 21st, 2021 (v16.02)

#### **Summary of Changes**

- Added the COVID boxes to T4's and XML files.
- Corrected a problem with COVID boxes where the table would overflow if you had multiple Additional pay runs. For example, if you processed more than 9 payroll periods between March 15 and May, the extra run(s) would not be added.

#### Dec 21st, 2020 (v16.01)

#### **Summary of Changes**

Year End Tax updates.

#### Jul 16th, 2020 (v15.05)

#### **Summary of Changes**

• When print cheques, if the option to "Print Company Name and Address" was on the company address was still printing.

#### Apr 4th, 2020 (v15.04)

#### **Summary of Changes**

- Leap year date When an error was detected with dates (start, end, cheque), the
  error flag was not being reset.
- When printing T4's the year from the screen set was not printing on T4. The system date was being printed.
- Added Cell phone numbers to Name and Address Report
- Add Employee Range parameter to Department Distribution Report
- Update HEPP (Manitoba Health) Export File to an Excel tpe format

#### Jan 9th, 2020 (v15.03)

#### **Summary of Changes**

• The Federal TD1 amount has had some further changes. The Basic was increased from 12,229 to 13,229 and if an employee's annual earning was above \$150,473 a proportion of that increase was taken away based on the annual earnings.

Now the government wants anyone that has further claims, i.e spousal, child, age, etc to complete a new TD1 form using the TD1-WS (work sheet).

The program now works in the following manner:

- 1) If the TD1 amount is zero, the system will use zero (used for employees who work for two different companies).
- 2) If the TD1 amount is greater then the Basic (13,229) then the programs expects the employee's TD1 was recalculated using the work sheet and the program will use the TD1 amount given.
- 3) If the TD1 amount entered is equal to the basic (13,229) and the employees annual earning are less then \$150,473 the program will use the basic TD1 rate else the program will reduce the basic by the formula provided by CRA for employees earning over \$150,473.

# Jan 2nd, 2020 (v15.02)

# **Summary of Changes**

• Added the new Federal TD1 exemption calculation.